## **QGIS Application - Bug report #16988**

# **Updated canvas setting for min/max values of raster layer with pseudocolor style causes continuous updates**

*2017-08-09 11:03 AM - Johannes Kroeger*

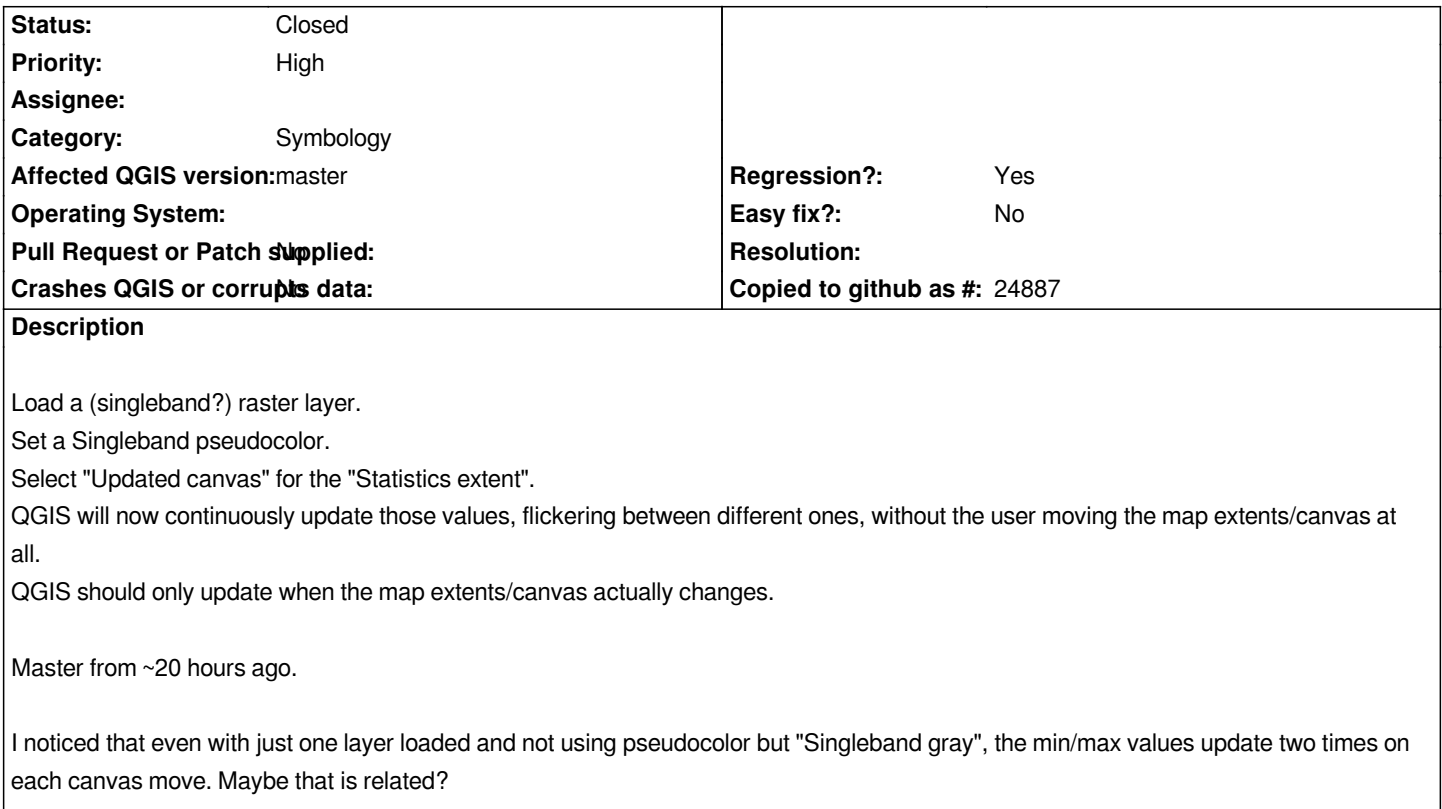

### **Associated revisions**

#### **Revision a4067399 - 2017-10-18 10:31 PM - Nyall Dawson**

*Add render context flag to indicate canvas preview jobs*

*In future we can use this to optimise the preview job and shortcut by doing lower quality/faster renders.*

*For now, use this flag to identify preview jobs and only apply 'updated canvas' min/max to rasters for non-preview jobs*

*Fixes #16988*

#### **History**

### **#1 - 2017-08-10 10:46 AM - Giovanni Manghi**

- *Regression? changed from No to Yes*
- *Priority changed from Normal to High*

#### **#2 - 2017-10-18 10:31 PM - Nyall Dawson**

- *% Done changed from 0 to 100*
- *Status changed from Open to Closed*

*Applied in changeset commit:qgis|a4067399750cc4a0a638f5b3479060a9a42a81e2.*